# Streamlining Evaluation with ir-measures

Sean MacAvaney, Craig Macdonald, Iadh Ounis

**rank biased precision**

(+ other handling for rel=2)

via pytrec\_eval [1]

 $AP(*rel*=2)@10$  and pycrec\_eval  $_{\text{true}}$  and  $_{\text{tree}}$  and  $_{\text{true}}$  and  $_{\text{true}}$  and  $_{\text{true}}$  and  $_{\text{true}}$  and  $_{\text{true}}$  and  $_{\text{true}}$  and  $_{\text{true}}$  and  $_{\text{true}}$  and  $_{\text{true}}$  and  $_{\text{true}}$  and  $_{\text{true}}$  and  $_{\text{true}}$  and  $_{\text{true}}$ 

via cwl\_eval [2]

## RBP(p=0.3,rel=2) wivokes cwl\_eval.ruler.RBPCWLMetric(0.3) **persistence** invokes

## **Automatically Delegates Computation to Established Tools** (decoupling semantics and implementation)

## **Also supports measures from gdeval, msmarco-eval, ndeval, ranx, trectools, and others:**

# **A Natural Python library for IR Evaluation**

AP(rel=2)@10 **min. relevance label (mean) average precision rank cutoff**

[1] Van Gysel & de Rijke. Pytrec\_eval: An Extremely Fast Python Interface to trec\_eval. SIGIR 2018. [2] Azzopardi et al. Cwl\_eval: An Evaluation Tool for Information Retrieval. SIGIR 2019. [3] Macdonald et al. PyTerrier: Declarative Experimentation in Python from BM25 to Dense Retrieval. CIKM 2021.

alpha\_nDCG, Accuracy, AP\_IA, BPM, Bpref, Compat, ERR@k, ERR\_IA, infAP, INSQ, INST, IPrec, Judged@k, MAP, nDCG, NERR10, NERR11, NERR8, NERR9, nERR\_IA, nNRBP, NRBP, NumQ, NumRel, NumRet, P@k, P\_IA, R@k, RBP, Rprec, RR, SDCG@k, SetAP, SetF, SetP, SetR, StRecall@k, Success@k

# **Several Convenient Interfaces**

invokes

## **Example:** ir\_measures **computing TREC DL's official measures:**

(With trec eval, requires multiple invocations) Command Line

 $\bullet\bullet\bullet$ **Old way: trec\_eval with**  \$ trec\_eval qrels run -m ndcg\_cut.10 ndcg\_cut\_10 0.5536 **multiple invocations**\$ trec\_eval qrels run -m map -m recip\_rank -l2 recip\_rank 0.6996 map 0.3684

**Extras**

#### **Explore Measures:**

Documentation: **https://ir-measur.es/** Github: **terrierteam/ir\_measures**

Make changes to a ranking list and see the effect it has on a set of measures in real-time. https://demo.ir-measur.es/explore

### **Reverse Measures:**

Find example ranking lists that produce scores for a given measure. https://demo.ir-measur.es/reverse

# **References**

## Python

#### $\bullet\bullet\bullet$

ir\_measures.calc\_aggreate([nDCG@10 RR(rel=2) AP(rel=2)], qrels, run)

## $\bullet\bullet\bullet$

\$ ir\_measures qrels run 'nDCG@10 RR(rel=2) AP(rel=2)' nDCG@10 0.5536 **single invocation for measures**   $RR(\text{rel=2})$  $0.6996$ **with different settings**  $AP$ ( $rel=2$ )  $0.3684$ 

# PyTerrier [3]

#### $\bullet\bullet\bullet$

pt.Experiment( [pipeline1, pipeline2],

**natural expression of measures, right in Python**

#### **using ir-measures**

nDCG@10: 0.5536, RR(rel=2): 0.6996, AP(rel=2): 0.3684

**perform stat. tests**

 $AP(\text{rel=2})$  RR(rel=2) nDCG@10 p-value ... nDCG@10 name pipeline1 0.553616 0.699594 0.368382  $NaN$ ... pipeline2 0.688357  $0.000581...$  $0.419591$ 0.840698

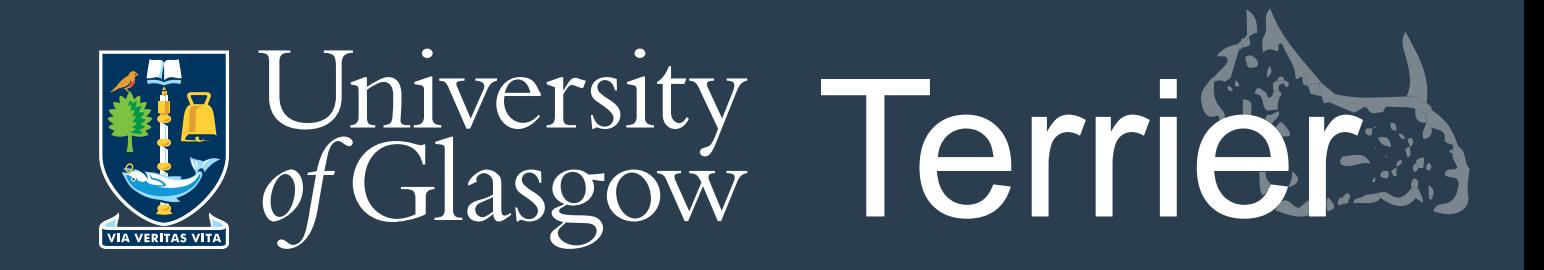

Also Integrated with other tools, including ir-datasets, OpenNIR, Experimaestro, DiffIR, and Patapsco.

dataset.get\_topics(), dataset.get\_qrels(),  $[nDCG@10 \, RR(rel=2) \, AP(rel=2)],$ baseline= $0$  # perform stat tests